## **РАСПИСАНИЕ РАБОТЫ Д/О ТЕХНИЧЕСКОЕ КОНСТРУИРОВАНИЕ**

## **21.12-26.12.2020 г.**

## **Программа - Основы робототехники**

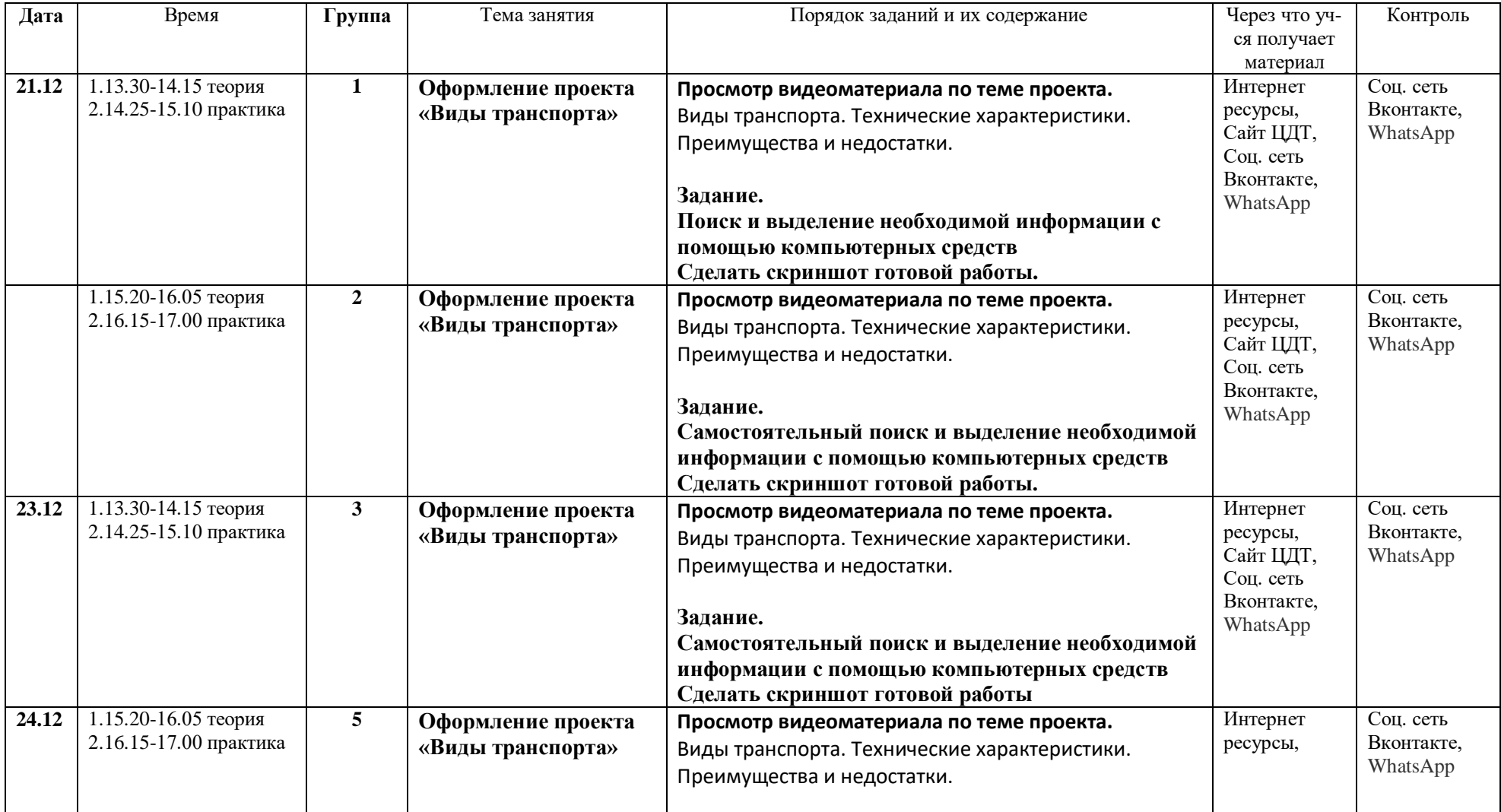

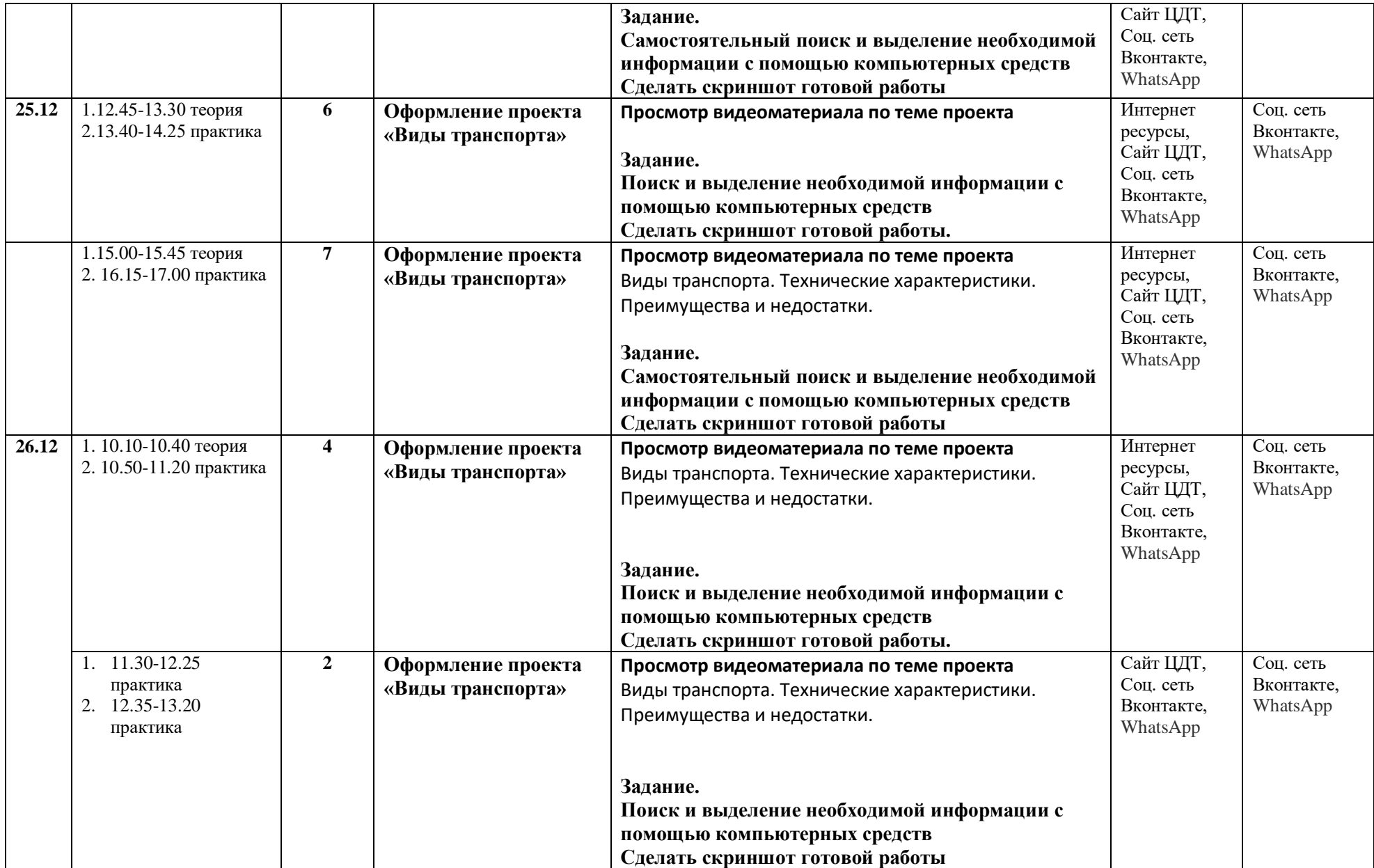

## **Программа – Конструирование и моделирование с использованием ПК**

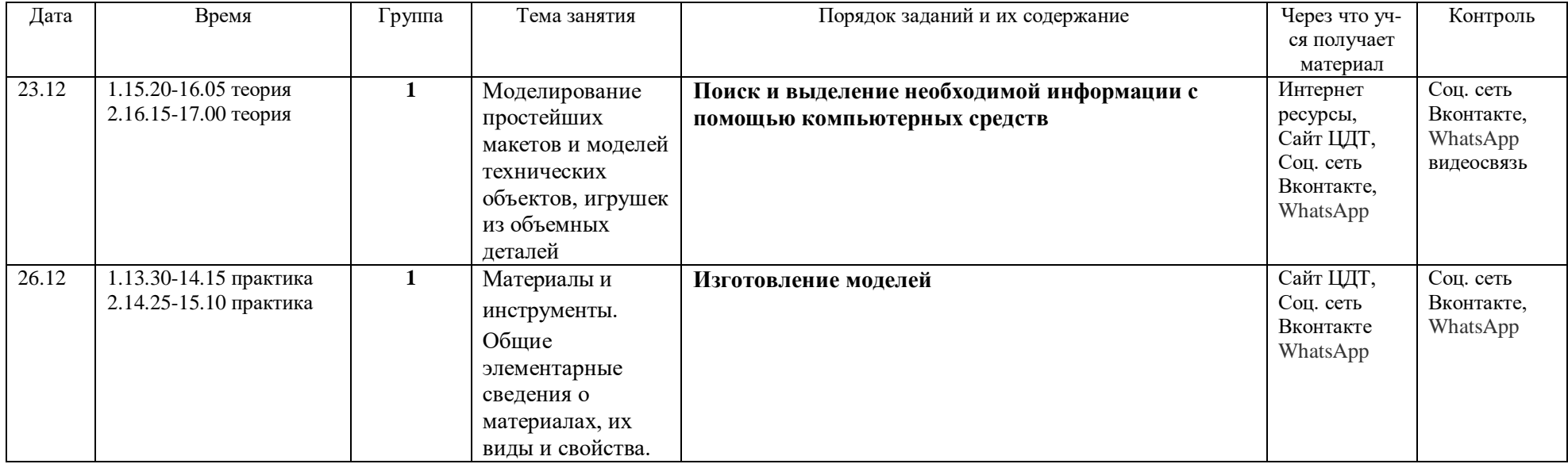